## **QT\_QUERY\_RESULT\_INSTANCE**

The result status for each setfinder query is stored in the QT\_QUERY\_RESULT\_INSTANCE table

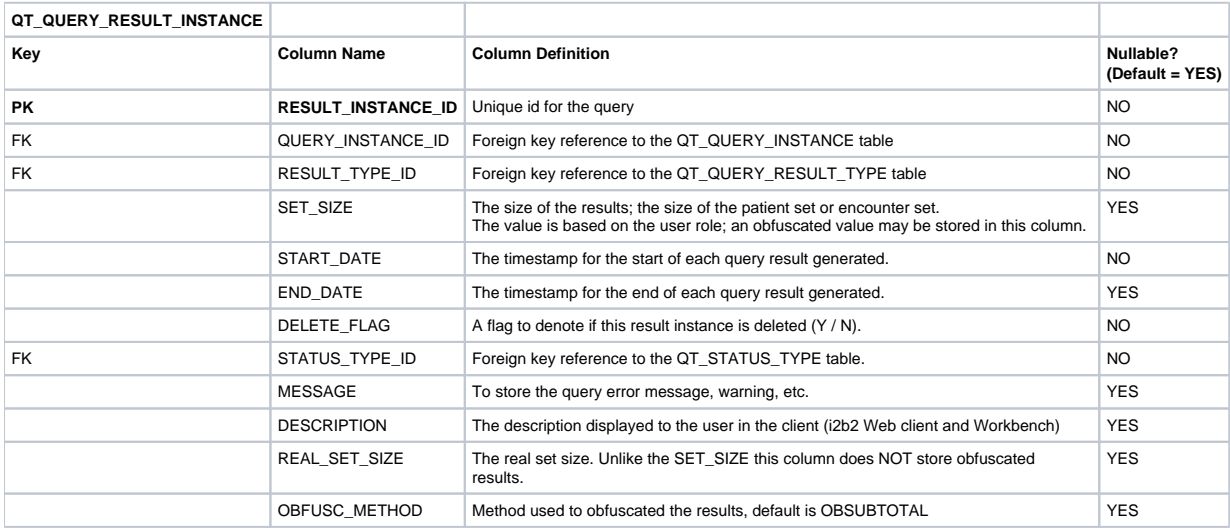